# **subtle - Bug #311**

# **Using conky with subtle**

01/16/2013 04:54 PM - andi artig

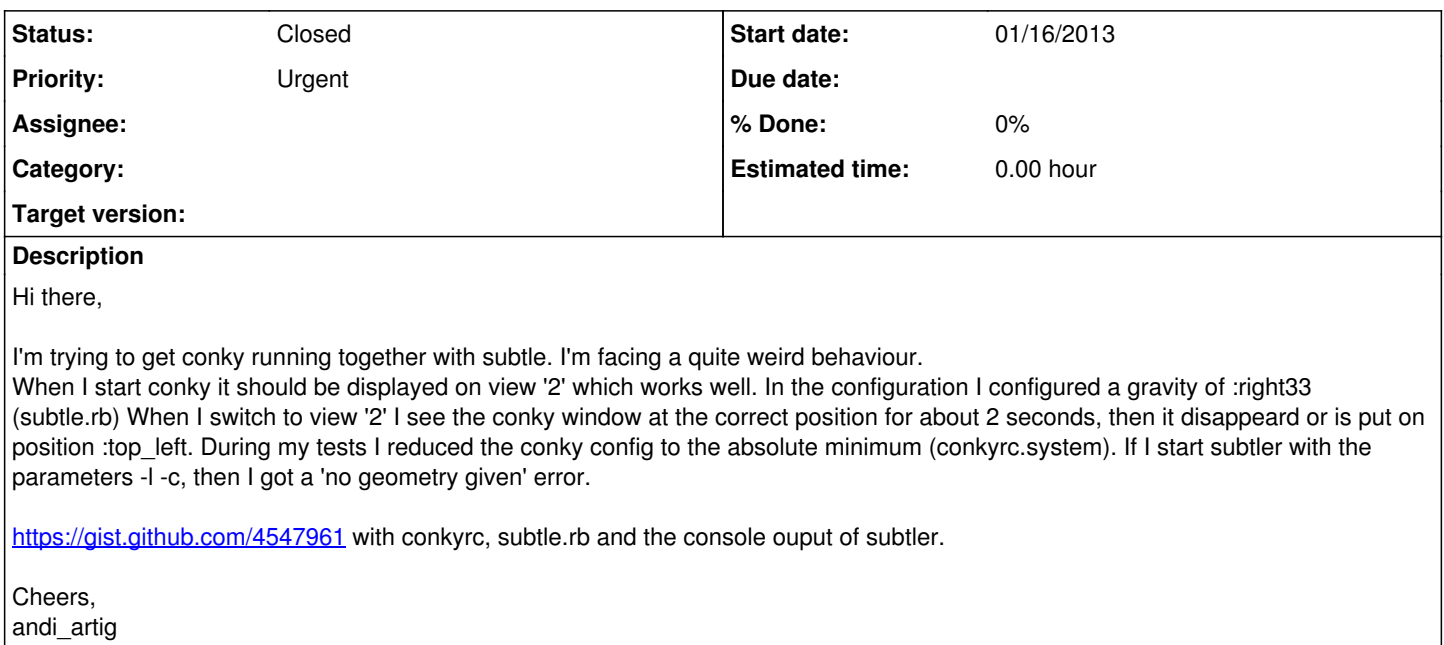

### **History**

#### **#1 - 01/16/2013 04:57 PM - Christoph Kappel**

Without checking your config, did you try to let conky draw onto the root window?

### **#2 - 01/16/2013 08:30 PM - andi artig**

Yeah, I tried that. But my setup consists of two conky instances showing different information: one left and one right. So drawing to the root window does not work for my use case. I reduced the setup to the one on the right side to make debugging easier.

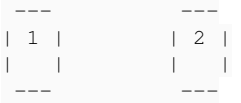

### **#3 - 01/17/2013 04:55 PM - Christoph Kappel**

Can you post the output of xprop of both your conky windows?

## **#4 - 01/18/2013 08:00 AM - andi artig**

Hi there,

to match the configs I uploaded, I just captured the values of window 2

## **Window 2**

```
NET FRAME EXTENTS (CARDINAL) = 0, 0, 0, 0
_NET_WM_DESKTOP(CARDINAL) = 1
SUBTLE_CLIENT_SCREEN(CARDINAL) = 0
SUBTLE_CLIENT_GRAVITY(CARDINAL) = 20
SUBTLE_CLIENT_FLAGS(CARDINAL) = 0
_NET_WM_STATE(ATOM) =
```

```
SUBTLE_CLIENT_TAGS(CARDINAL) = 16
WM_STATE(WM_STATE):
                                  window state: Normal
                                  icon window: 0x4
_NET_WM_WINDOW_TYPE(ATOM) = _NET_WM_WINDOW_TYPE_NORMAL
WM_PROTOCOLS(ATOM): protocols  
WM_NAME(STRING) = "Conky (<host>)" 
WM_LOCALE_NAME(STRING) = "en_GB.utf8" 
WM_CLASS(STRING) = "conky-system", "conky-system" 
WM_HINTS(WM_HINTS):
                                  Client accepts input or input focus: True
                                  Initial state is Normal State.
WM_CLIENT_MACHINE(STRING) = "<host>" 
WM_COMMAND(STRING) = { "/usr/bin/conky", "-c", "/home/<user>/.config/conky/conkyrc.system" }
```
#### **#5 - 01/19/2013 05:03 PM - Christoph Kappel**

Hey, I doubt that it is [subtle](http://subtle.de/projects/subtle/wiki/Subtle)'s fault here, because conky just says its toplevel window of normal type and should be handled like every other window. So I cannot really comment on the behaviour without testing.

Well, I don't see me adding a kind of exclusion for stupid clients. ;)

### **#6 - 01/29/2013 09:33 PM - andi artig**

Well, I don't see me adding a kind of exclusion for stupid clients. ;)

Hey there, sorry for the delay. I got a quite serious flu... :( Any information I can provide? Or any idea where I can look for errors? Or tools to use to find the error?

## **#7 - 01/04/2018 12:15 PM - Christoph Kappel**

*- Status changed from Unconfirmed to Closed*